# CSc 372

Comparative Programming Languages

12 : Haskell — Composing Functions

Department of Computer Science University of Arizona

Copyright © 2013 Christian Collberg

We want to discover frequently occurring patterns of computation. These patterns are then made into (often higher-order) functions which can be specialized and combined. map f L and filter f L can be specialized and combined:

```
double :: [Int] -> [Int]
double xs = map ((*) 2) xspositive :: [Int] -> [Int]
positive xs = filter ((\langle \rangle 0) xs)
```

```
doublePos xs = map ((*) 2) (filter ((<) 0) xs)? doublePos [2,3,0,-1,5]
[4, 6, 10]
```
# Composing Functions. . .

- Functional composition is a kind of "glue" that is used to "stick" simple functions together to make more powerful ones.
- In mathematics the ring symbol  $\circ$ ) is used to compose functions:

$$
(f\circ g)(x)=f(g(x))
$$

• In Haskell we use the dot (".") symbol:

infixr 9 .  $(.)$  ::  $(b-x)(-2)$  ->  $(a-x)(-2)$  ->  $(a-x)(-2)$  $(f \cdot g)(x) = f(g(x))$ 

## Composing Functions. . .

\n- (.) :: 
$$
(b \rightarrow c) \rightarrow (a \rightarrow b) \rightarrow (a \rightarrow c)
$$
\n- (f . g)(x) = f(g(x))
\n

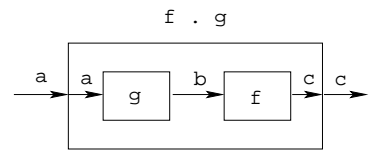

- "." takes two functions f and g as arguments, and returns a new function h as result.
- $\bullet$  g is a function of type  $a \rightarrow b$ .
- $\bullet$  f is a function of type b->c.
- $\bullet$  h is a function of type a->c.
- $(f.g)(x)$  is the same as  $z=g(x)$  followed by  $f(z)$ .

## Composing Functions. . .

We use functional composition to write functions more concisely. These definitions are equivalent:

doit  $x = f1$  (f2 (f3 (f4 x))) doit  $x = (f1 + f2 + f3 + f4)$  x doit =  $f1$  .  $f2$  .  $f3$  .  $f4$ 

- The last form of doit is preferred. doit's arguments are implicit; it has the same parameters as the composition.
- **•** doit can be used in higher-order functions (the second form is preferred):
- ? map (doit) xs
- ? map (f1 . f2 . f3 . f4) xs

# Example: Splitting Lines

Assume that we have a function fill that splits a string into filled lines:

```
fill :: string -> [string]
fill s = splitLines (splitWords s)
```
**•** fill first splits the string into words (using splitWords) and then into lines:

splitWords :: string -> [word] splitLines :: [word] -> [line]

We can rewrite fill using function composition:

fill = splitLines . splitWords

## Precedence & Associativity

**1** ". " is right associative. I.e.

 $f.g.h.i.j = f.(g.(h.(i.j)))$ 

2 "." has higher precedence (binding power) than any other operator, except function application:

 $5 + f.g 6 = 5 + (f. (g 6))$ 

3 "." is associative:

f .  $(g \cdot h) = (f \cdot g) \cdot h$ 

 $\bullet$  "id" is "."'s identity element, i.e id . f = f = f . id: id :: a -> a

id  $x = x$ 

### The count Function

Define a function count which counts the number of lists of length  $n$  in a list  $L$ :

```
count 2 \lceil [1], [1, [2,3], [4,5], [1] \Rightarrow 2
```

```
Using recursion:
```

```
count :: Int \rightarrow [[a]] \rightarrow Int
count [ ] = 0count n(x:xs)| length x == n = 1 + count n xs
   | otherwise = count n xs
```
Using functional composition:

 $count'$  n = length . filter  $(==n)$  . map length

```
count' n = length . filter (==n) . map length
  What does count' do?
                               2
                       [1,0,2,2,0]
                             \sqrt{\begin{array}{ccc} 1 & -1 \\ 1 & -1 \end{array}} filter (==2)
                              \sqrt{\frac{1}{\sqrt{1-\frac{1}{2}}}}[2,2]
                                    map length
             [1],[1],[2,3],[4,5],[1]
```
Note that

count' n xs = length (filter (==n) (map length xs))

## The init & last Functions

- **Q** last returns the last element of a list.
- init returns everything but the last element of a list.

Definitions:

last = head . reverse

init = reverse . tail . reverse

**Simulations:** 2008. 2009. 2014. 2015. 2016. 2017. 2018. 2019. 2017. 2018. 2019. 2017. 2018. 2019. 2019. 2019. 20

 $\left[1,2,3\right]$ <sup>reverse</sup> $\left[3,2,1\right]$ <sup>head</sup><sub>3</sub>

 $\begin{array}{c} \n\text{[1,2,3]} \text{reverse} \\
\hline\n\end{array}$   $\begin{array}{c} \n\text{[3,2,1]} \text{tail} \\
\hline\n\end{array}$   $\begin{array}{c} \n\text{[2,1]} \text{reverse} \\
\hline\n\end{array}$ 

• any p xs returns True if p  $x =$  True for some x in xs:

any  $((-=0)$   $[1,2,3,0,5] \Rightarrow$  True any  $((-=)0)$   $[1,2,3,4] \Rightarrow$  False

Using recursion: any ::  $(a \rightarrow Bool) \rightarrow [a] \rightarrow Bool$ any  $\Box$  = False any  $p(x:xs) = | p x = True$ | otherwise = any p xs Using composition: any  $p = or$ . map  $p$ 

 $\begin{smallmatrix} & \texttt{map} & (\texttt{ (==)} \texttt{0}) \\ \texttt{[1,0,3]} & \end{smallmatrix} \Longrightarrow \begin{smallmatrix} & \texttt{[=]} \texttt{0} \\ \texttt{[False, True, False]} \end{smallmatrix} \Longrightarrow \texttt{True}$ 

- Let's have another look at one simple (!) function, commaint.
- commaint works on strings, which are simply lists of characters.
- $\bullet$  You are  $\phi$  now supposed to understand this!

From the commaint documentation: [commaint] takes a single string argument containing a sequence of digits, and outputs the same sequence with commas inserted after every group of three digits,  $\cdots$ 

#### **EXECUTE:** Sample interaction: <u>CONSECUTE: Sexual EXECUTE: Sexual EXECUTE: Sexual EXECUTE: Sexual EXECUTE: Sexual E</u>

? commaint "1234567" 1,234,567

commaint in Haskell:

```
commaint = reverse . foldr1 (\x y - x^2 + \y + y).
           group 3 . reverse
           where group n = takeWhile (not.null).
        map (take n).iterate (drop n)
```
#### commaint Revisited. . .

```
reverse
                                        r
                                        o
                                        u
                                        p
                                        3
           iterate (drop 3)
           map (take 3)
           foldr1 (\x y−>x++","++y)
"765,432,1"
["765", "432", "1"]
           takeWhile (not.null)
"7654321"
["7654321","4321","1","","", ...]
["765","432","1","","",...]
"1,234,567"
"1234567"
          reverse
                                        g
```
#### commaint = reverse . foldr1  $(\x y - x^2 + \y + \y)$ . group 3 . reverse where group  $n =$  takeWhile (not.null). map (take n).iterate (drop n)

**o** iterate (drop 3) s returns the infinite list of strings  $[s, drop 3 s, drop 3 (drop 3 s),$ drop  $3$  (drop  $3$  (drop  $3$  s)),  $\cdots$ ] map (take n) xss shortens the lists in xss to n elements.

```
commaint = reverse . foldr1 (\x y - x^2 + \y + y).
           group 3 . reverse
           where group n = takeWhile (not.null).
        map (take n).iterate (drop n)
```
- takeWhile (not.null) removes all empty strings from a list of strings.
- foldr1  $(\x y x + \y + \y)$  s takes a list of strings s as input. It appends the strings together, inserting a comma in between each pair of strings.

## Lambda Expressions

- $\circ$   $(\{x \ y \rightarrow x^{++}, "++y)\}$  is called a lambda expression.
- Lambda expressions are simply a way of writing (short) functions inline. Syntax:

\ arguments -> expression

Thus, commaint could just as well have been written as

```
command in t = ... . foldr1 insert . ...where group n = \cdotsinsert x y = x++", "++y
```
#### \_\_\_\_\_ Examples: \_\_\_\_\_\_

squareAll  $xs = map (\ x \rightarrow x * x) xs$ length = foldl'  $(\n\overline{\phantom{a}} \ - > n+1)$  0

- The built-in operator "." (pronounced "compose") takes two functions f and g as argument, and returns a new function h as result.
- The new function  $h = f$ . g combines the behavior of f and g: applying h to an argument a is the same as first applying g to a, and then applying f to this result.
- Operators can, of course, also be composed: ((+2) .  $(*3)$ ) 3 will return 2 +  $(3 * 3) = 11$ .

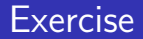

- Write a function mid xs which returns the list xs without its first and last element.
	- **1** use recursion
	- 2 use init, tail, and functional composition.
	- **3** use reverse, tail, and functional composition.
- ? mid  $[1,2,3,4,5] \Rightarrow [2,3,4]$
- ? mid  $[] \Rightarrow$  ERROR
- ? mid  $[1] \Rightarrow$  ERROR
- ? mid  $[1,3] \Rightarrow [1]$